2024/04/29 01:13 1/1 Command Line MySQL

## **Command Line MySQL**

Here are a few useful MySQL commands you can run from the command line, handy if you have installed MySQL and you don't have desktop access or a graphical MySQL manager application.

Login to MySQL First we must login

mysql -u root -p — (the root part assumes root is your mysql username)

Create a MySQL Database

CREATE DATABASE new\_database; — (don't forget the semicolon; it's really important)

Show a MySQL Database

SHOW DATABASES;

From:

http://cameraangle.co.uk/ - WalkerWiki - wiki.alanwalker.uk

Permanent link:

http://cameraangle.co.uk/doku.php?id=command\_line\_mysql

Last update: 2023/03/09 22:35

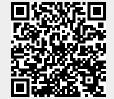